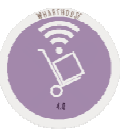

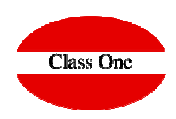

## Treatment of units and/or boxes

**C l a s s O n e | H o s p i t a l i t y S o f t w a r e & A d v i s o r y**

## **Treatment of units and/or boxes**FAQS

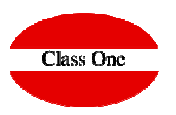

## **Explanation:**

**Article registration, field purchase unit):** 

**If you put a 1-> Units, ie when you go to load delivery notes (3.1), and only allows you to enter units (You can see how the cursor is placed in the field "quantity")**

**If you put a number greater than 1 -> Boxes, that is when you go to load delivery notes, as soon as you put the article code a message appears that says: "enter the entry boxes: ", if you put 0 it allows you to put units, and if you put any other number they will be boxes, then it multiplies the boxes by the number of purchase units.**

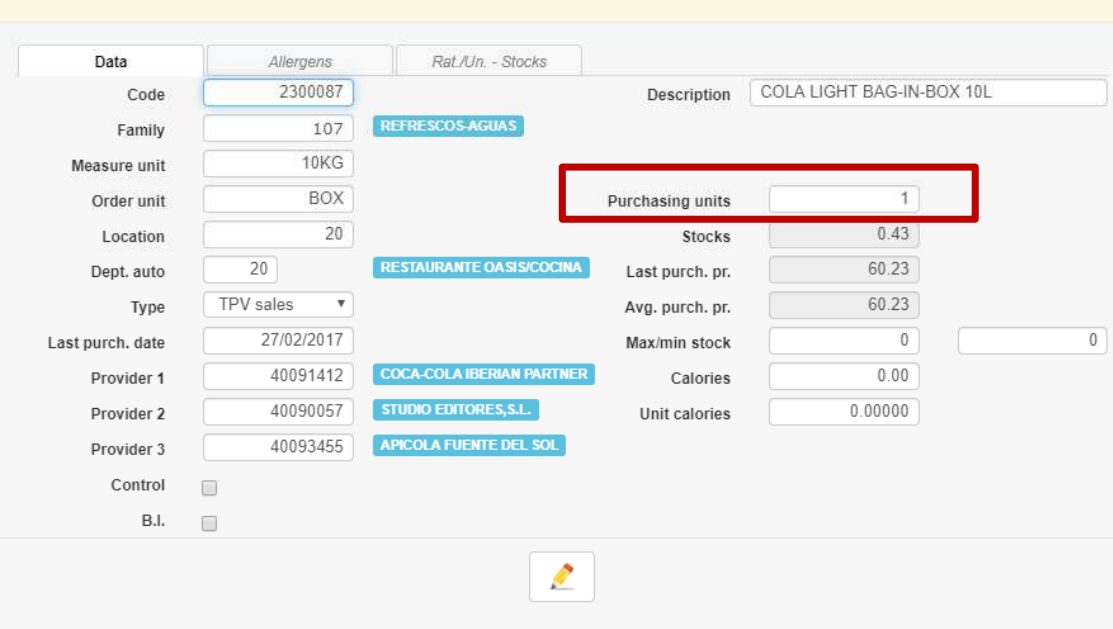

Edit article